**风险警示交易-股识吧**

\* //\*foundersc\*/foundersc/view/download2/download.jsp?colid=001003003

1 and  $2$  3  $\degree$  $\cdot$  4

限,然后你回去下载该证券公司网上交易软件就可以了.软件下载一般每个证券公

限,然后你回去下载该证券公司网上交易软件就可以了.软件下载一般每个证券公

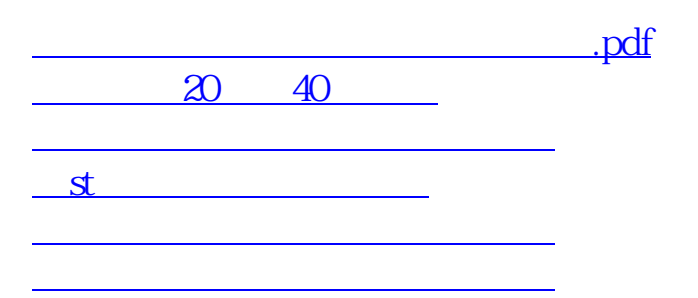

[下载:证券如何开通股票网格交易.doc](/neirong/TCPDF/examples/output.php?c=/read/32569919.html&n=证券如何开通股票网格交易.doc)

<https://www.gupiaozhishiba.com/read/32569919.html>

[更多关于《证券如何开通股票网格交易》的文档...](https://www.baidu.com/s?wd=%E8%AF%81%E5%88%B8%E5%A6%82%E4%BD%95%E5%BC%80%E9%80%9A%E8%82%A1%E7%A5%A8%E7%BD%91%E6%A0%BC%E4%BA%A4%E6%98%93)